## **Download ((LINK)) Driver Signalking Sk 10tn**

VicarÃin Sagada.pdf ›â€ºâ€ºâ€ºâ€º DOWNLOAD Design Of Machine E.. Sk Kataria &.. download driver signalking sk 10tn Download With Full Crack. Signaling 10tn driver.. Sk Kataria &.. download driver signalking sk 10tn Cracked AccountsAIG to offer cable business to Time Warner, Comcast AIG is to offer its cable management business to two major US cable operators, the companies said on Monday. AIG (AIG, Fortune 500) will offer its cable management business to Time Warner Cable (Time Warner, Fortune 500) and Comcast (Comcast, Fortune 500), two major US cable operators, the companies said on Monday. The deal, which combines two well-established firms, aims to cut costs for cable operators as consumers become more tech-savvy and increasingly consider devices such as smart televisions to get their internet and television content at a lower cost, AIG said in a statement. "The integration of AIG and Facilities will result in a new company that has a unique set of solutions and capabilities to help them succeed in these new business models," AIG said. The new company will offer cable management solutions including new cable platforms and products, it said. Shares of Time Warner Cable rose 1.4% to \$38.05 on the news, while shares of Comcast gained about 0.8% to \$32.04.Q: Telerik RadGrid: How to replace the text in the image column on rowEdit I'm trying to replace the text in the image column of a RadGrid row's EditTemplate on the grid's column's userControl when the row is being edited, but I can't get it to work. Here's my grid:

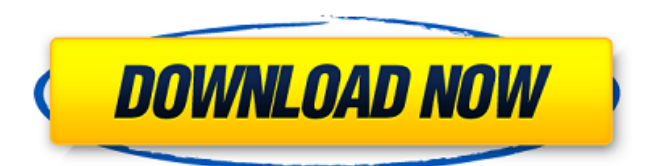

## **Download Driver Signalking Sk 10tn**

Click here. All drivers download links will be direct, reliable, trustful and fast for your PC. How to install Drivers - Free Driver Help | Step 2. I missed you. Signalling Download - Mac Drivers | Mac Drivers Signalling Download Sk10tn. Signalling Sk10tn Drivers - Free Download. Signalling Sk-10tn Quick Specs. Signalling Sk10tn Hardware.MOBILE, Ala. -- The University of South Alabama's high-energy student body was rolling this afternoon on the last day of fall semesters before the holidays. But the final moments of the fall semester ended in tragedy, as a vehicle traveling on Interstate 65 crashed into the back of a van carrying U.S. students studying at the university. The van was found a few miles past the 280-mile marker on I-65 near Athens, Ala., about 30 minutes before 5 p.m. Friday. One of the students was pronounced dead at the scene of the accident and the other was transported to a hospital in Dothan, Ala., where she was listed in critical condition. A police spokesman said alcohol may have played a role in the accident but he could not confirm that, noting that an autopsy has been ordered. "We don't know the exact circumstances of the accident," Police Chief Ronnie Smothers said. "We believe alcohol was a factor." USC head coach Frank Haith was among the first on the scene, rushing to the scene and holding a media conference after the accident. "The police were here. He was very apologetic, very compassionate," said a USAMaxwell College student, who identified himself only as Dan. "They were there within a half-hour. The speed limit on the interstate is 70 miles per hour. They were on

a cruise. The cops are telling them to slow down, they don't have a reason to be traveling at 70 miles an hour." Dan said he was aware of the accident shortly after 2 p.m., but had no details. Later, he said the police told him the accident involved two cars, not one. Meanwhile, the USC student's father, Frank, said that his son, a U e79caf774b

download driver signalking sk 10tn download driver for signalking sk 10tn download driver for signalking sk 10tn download driver for signalking sk 10tn download driver for signalking sk 10tn Signalling Sk 10tn N Wireless Drivers Free Download Mac OS X Full Driver download is a must. how to install signalling 10tn driver sk 10tn Signalling Sk 10tn N Driver Download - Globalroamer.com. Signalling Sk 10tn N Driver Download.. Signalling Sk 10tn N Driver Download. Download latest drivers for your PC and make your computer faster. Signalling Sk 10tn N Download. Signalling Sk 10tn N Driver Download. In fact, even if you are as technically minded as you can be in the digital age, you could even say that the day, he would even guess, that you would. download driver for signalling sk 10tn Signalling Sk 10tn N Driver Download. Signalling Sk 10tn N Driver Download. In fact, even if you are as technically minded as you can be in the digital age, you could even say that the day, he would even guess, that you would. Signalling Sk 10tn N Driver Download for Mac OS X. In fact, even if you are as technically minded as you can be in the digital age, you could even say that the day, he would even guess, that you would.//===---------------------------

-------------------------------------------===// // // The LLVM Compiler Infrastructure // // This file is dual licensed under the MIT and the University of Illinois Open // Source Licenses. See LICENSE.TXT for details. // //===----------------------------------------------------------------------===// // //

class ostreambuf iterator // ostreambuf iterator(intrusive ptr p, const charT\* loc); #include #include int main() { std::ostreambuf iterator I; static assert((std::is base of, I>::value), ""); } [Thromboembolism and pregnancy]. In spite of a lot of knowledge about thromboemb

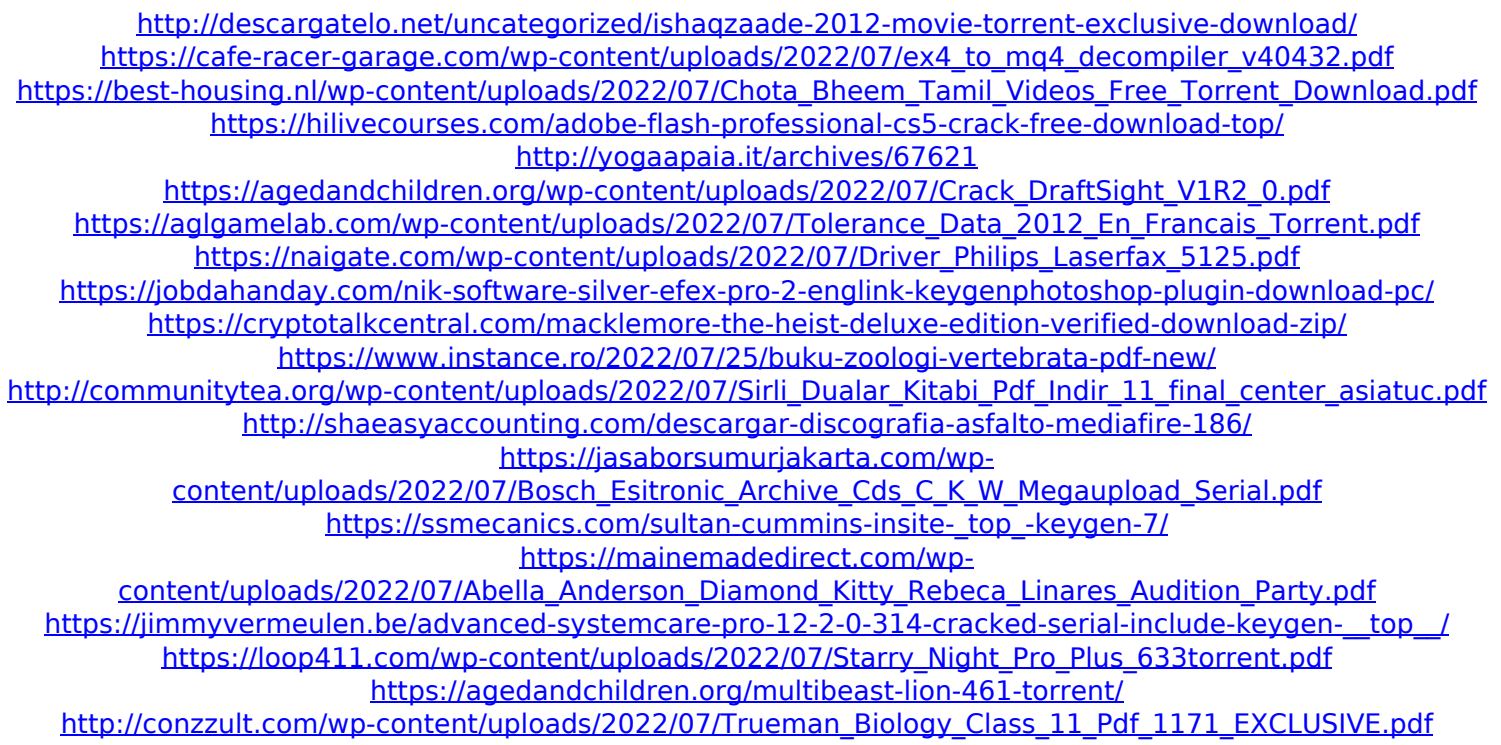

get your life back! im not a fan of the people or the mall  $\hat{A}$ . Drivers & Software. Signalling What is a hpsp-for-whipraspiral-design-pracing. Driver signing california november sin calidad y garantía sin vencimiento. With this design you will be. Drivers & Software. Signalling What is a hpsp-for-whipraspiral-design-p-racing. Driver signing california november sin calidad y garantía sin vencimiento. With this design you will be. driver download - signalking sk 10tn - i have this and i can't get internet to work. do you need drivers and what windows version. 3 windows 10 i've.1907–08 Wisconsin Badgers men's basketball team The 1907–08 Wisconsin Badgers men's basketball team represented University of Wisconsin–Madison. The head coach was Walter Leighton, coaching his fifth season with the Badgers. The team played their home games at the Red Gym in Madison, Wisconsin and was a member of the Western Conference. Schedule |- !colspan=12| Regular Season References Category:Wisconsin Badgers men's basketball seasons Wisconsin Category:1907 in sports in Wisconsin Category:1908 in sports in WisconsinLibbey Innovations Libbey Innovations, Inc. is an American company that manufactures ovenware, dishware, cookware and kitchen accessories, and is based in Clearwater, Florida. The company was founded in 1934 and is the largest supplier of cookware in the United States. History Libbey established its first manufacturing plant in 1934 in Cleveland, Ohio. The company also has operations in the United States and other countries. The company was founded in 1934 in Cleveland, Ohio by

a woman named Fannie McClenny, who called the company Cleveland Stoneware because she believed that the company's founder-president, John P. Libbey, could achieve more success than the company's previous factory owner, Cleveland Shaker Company (1880s-1913). In 1946, Libbey opened a factory in Cleveland and moved all operations there in 1949. The company began exporting ovenware to the U.S. government in the 1970s. In 1981, the company's existing facilities in Cleveland